## TYAN COMPUTER CORPORATION \$1342 (REV. 1.6)

Data Bus 32-bit VESA Local Bus

Card Size Three-quarter length, Half-height card

Hard Drives supported Four IDE (AT) drives

Floppy drives supported Two 360KB, 720KB, 1.2MB, or 1.44MB drives

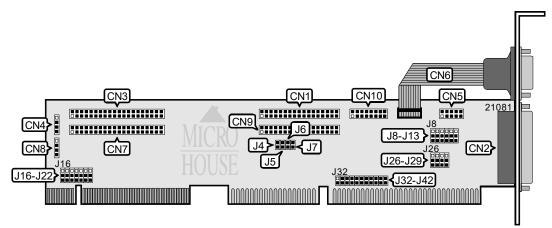

| CONNECTIONS                                                            |     |                                              |      |  |
|------------------------------------------------------------------------|-----|----------------------------------------------|------|--|
| Function Location Function L                                           |     |                                              |      |  |
| 34-pin cable connector - floppy drive 1                                | CN1 | 9-pin serial port 1 - external               | CN6  |  |
| 25-pin parallel port - external CN2 40-pin secondary IDE(AT) connector |     | CN7                                          |      |  |
| 40-pin primary IDE(AT) connector                                       | CN3 | 4-pin connector - secondary drive active LED | CN8  |  |
| 4-pin connector - primary drive active LED                             | CN4 | 34-pin cable connector - floppy drive 2      | CN9  |  |
| 10-pin serial port 2 - internal                                        | CN5 | 16-pin game port - internal                  | CN10 |  |

| USER CONFIGURABLE SETTINGS            |       |                   |  |  |
|---------------------------------------|-------|-------------------|--|--|
| Function                              | Label | Position          |  |  |
| ₁I/O Channel Ready signal disabled    | J7    | Open              |  |  |
| I/O Channel Ready signal enabled      | J7    | Closed            |  |  |
| í Floppy drive enabled                | J8    | Pins 2 & 3 closed |  |  |
| Floppy drive disabled                 | J8    | Pins 1 & 2 closed |  |  |
| í Floppy drive normal compatible mode | J16   | Pins 2 & 3 closed |  |  |
| Floppy drive enhanced mode            | J16   | Pins 1 & 2 closed |  |  |
| í VL IDE enabled                      | J17   | Pins 2 & 3 closed |  |  |
| VL IDE disabled                       | J17   | Pins 1 & 2 closed |  |  |
| Floppy drive port address is 3F0-3F7h | J26   | Pins 2 & 3 closed |  |  |
| Floppy drive port address is 370-377h | J26   | Pins 1 & 2 closed |  |  |
| í Game Port enabled                   | J37   | Closed            |  |  |
| Game Port disabled                    | J37   | Open              |  |  |

| FLOPPY DRIVE CHANNEL SELECTION                               |                                                                                                |  |  |  |  |
|--------------------------------------------------------------|------------------------------------------------------------------------------------------------|--|--|--|--|
| Function J4 J5 J6                                            |                                                                                                |  |  |  |  |
| í Primary channel, two floppy-drives enable Open Open Open   |                                                                                                |  |  |  |  |
| Two channel, four floppy drives enabled Closed Closed Closed |                                                                                                |  |  |  |  |
| Note: Four floppy drive support is mutually exclusive        | Note: Four floppy drive support is mutually exclusive with the parallel port special features. |  |  |  |  |

## TYAN COMPUTER CORPORATION \$1342 (REV. 1.6)

. . . continued from previous page

| P        | ARALLEL PORT ADDRESS SELECT | ION               |
|----------|-----------------------------|-------------------|
| Setting  | J9                          | J27               |
| í LPT1   | Pins 2 & 3 closed           | Pins 2 & 3 closed |
| LPT2     | Pins 2 & 3 closed           | Pins 1 & 2 closed |
| LPT3     | Pins 1 & 2 closed           | Pins 1 & 2 closed |
| Disabled | Pins 1 & 2 closed           | Pins 2 & 3 closed |

| SERIAL PORT 1 ADDRESS SELECTION |                   |                   |  |  |
|---------------------------------|-------------------|-------------------|--|--|
| Setting                         | J10               | J11               |  |  |
| í COM1                          | Pins 2 & 3 closed | Pins 2 & 3 closed |  |  |
| COM2                            | Pins 2 & 3 closed | Pins 1 & 2 closed |  |  |
| COM3                            | Pins 1 & 2 closed | Pins 2 & 3 closed |  |  |
| Disabled                        | Pins 1 & 2 closed | Pins 1 & 2 closed |  |  |

|          | SERIAL PORT 2 ADDRESS SELECTION | ON                |
|----------|---------------------------------|-------------------|
| Setting  | J12                             | J13               |
| COM1     | Pins 2 & 3 closed               | Pins 1 & 2 closed |
| í COM2   | Pins 2 & 3 closed               | Pins 2 & 3 closed |
| COM4     | Pins 1 & 2 closed               | Pins 2 & 3 closed |
| Disabled | Pins 1 & 2 closed               | Pins 1 & 2 closed |

| HARD DRIVE PORT ADDRESS SELECTION                                  |   |  |  |  |  |  |
|--------------------------------------------------------------------|---|--|--|--|--|--|
| Setting J18 J19                                                    |   |  |  |  |  |  |
| Primary & Secondary IDE active Pins 1 & 2 closed Pins 2 & 3 closed |   |  |  |  |  |  |
| Primary IDE address is 1F0h Pins 2 & 3 closed Pins 2 & 3 closed    |   |  |  |  |  |  |
| Primary IDE address is 170h                                        | , |  |  |  |  |  |

| HA                  | HARD DRIVE WAIT STATE SELECTION |                   |                   |  |  |
|---------------------|---------------------------------|-------------------|-------------------|--|--|
| Address J20 J21 J22 |                                 |                   |                   |  |  |
| VL Bus speed <33MHz | Pins 1 & 2 closed               | Pins 2 & 3 closed | Pins 1 & 2 closed |  |  |
| VL Bus speed >33MHz | Pins 2 & 3 closed               | Pins 1 & 2 closed | Pins 2 & 3 closed |  |  |
| í Any VL Bus speed  | Pins 2 & 3 closed               | Pins 2 & 3 closed | Pins 2 & 3 closed |  |  |

| PARALLEL PORT MODE SELECTION |                   |                   |  |  |  |
|------------------------------|-------------------|-------------------|--|--|--|
| Setting                      | J28               | J29               |  |  |  |
| Enhanced Parallel Port (EPP) | Pins 1 & 2 closed | Pins 2 & 3 closed |  |  |  |
| Extended Capacity Port (ECP) | Pins 2 & 3 closed | Pins 1 & 2 closed |  |  |  |
| ECP & EPP                    | Pins 1 & 2 closed | Pins 1 & 2 closed |  |  |  |
| í Standard                   | Pins 2 & 3 closed | Pins 2 & 3 closed |  |  |  |

Continued on next page. . .

## TYAN COMPUTER CORPORATION \$1342 (REV. 1.6)

. . . continued from previous page

| SERIAL PORT INTERRUPT SELECTION |         |            |            |             |            |  |
|---------------------------------|---------|------------|------------|-------------|------------|--|
| Port 1                          | Port 2  | J32        | J33        | J34         | J35        |  |
| IRQ4                            | í IRQ3  | Open       | Closed     | Closed      | Open       |  |
| IRQ4                            | none    | Open       | Closed     | Open        | Open       |  |
| none                            | IRQ3    | Open       | Open       | Closed      | Open       |  |
| IRQ3                            | IRQ4    | Open       | J33/pin1 t | o J34/pin1  | Open       |  |
|                                 |         | •          | J33/pin2 t | o J34/pin2  | -          |  |
| IRQ5                            | IRQ3    | Open       | J33/pin1 t | o J34/pin1  | Open       |  |
| no IRQ3                         | IRQ4    | Open       | J33/pin2 t | o J34/pin2  | Open       |  |
| IRQ5                            | IRQ3    | Open       | Closed     | J34/pin2 to | o J35/pin2 |  |
| IRQ5                            | no IRQ3 | Open       | Open       | J34/pin2 to | o J35/pin2 |  |
| IRQ4                            | IRQ5    | J32/pin2 t | o J33/pin2 | Closed      | Open       |  |
| no IRQ4                         | IRQ5    | J32/pin2 t | o J33/pin2 | Open        | Open       |  |

| PARALLEL PORT INTERRUPT SELECTION             |      |      |  |  |  |
|-----------------------------------------------|------|------|--|--|--|
| IRQ J35 J36                                   |      |      |  |  |  |
| í Parallel port interrupt is IRQ7 Open Closed |      |      |  |  |  |
| Parallel port interrupt is IRQ5 Closed Open   |      |      |  |  |  |
| Disabled                                      | Open | Open |  |  |  |

| DMA CHANNEL SELECTION       |        |        |        |        |        |
|-----------------------------|--------|--------|--------|--------|--------|
| Setting J38 J39 J40 J41 J42 |        |        |        |        |        |
| 1                           | Closed | Open   | Open   | Closed | Closed |
| 3                           | Closed | Closed | Closed | Open   | Open   |
| í Disabled                  | Open   | Open   | Open   | Open   | Open   |